**Adobe Photoshop CS4 Serial Key Free PC/Windows**

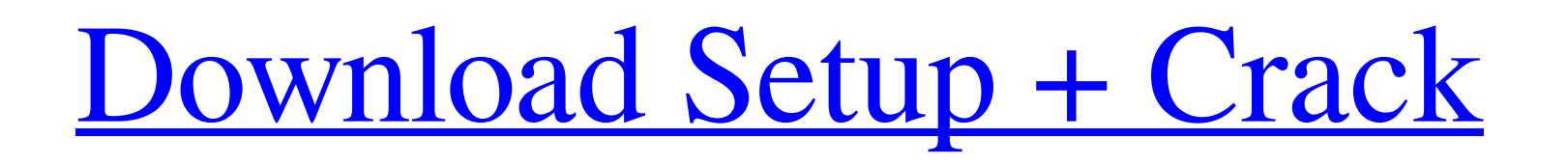

# **Adobe Photoshop CS4 Crack+ Incl Product Key**

This article offers tips and advice for better images in Photoshop CC: Learn the Basics Before Experiencing Creative Media Production There's no better way to learn Photoshop than to start with an easy project. A good plac editing application, which means it stores all the information as a series of pixels. Black and white is the most basic Photoshop tone, from which other tones can be derived. Blending Layers Before we move on to the main P was made. You would just add a layer to the image and do your changes. However, the new version of Photoshop gives you far more control. When you perform most edits, you make change the entire image by editing only the one are for the most part common to all Photoshop programs, but a few things may be in a different position. Start by creating a new document. To do this, choose File > New from the menu bar. You can choose to work on a new Ph opening the image that was selected in the previous step. After creating the new image, you can choose a theme. Photoshop has a large collection of optional themes, allowing you to quickly switch between different looks. Y in the More box. You can adjust the number of colors by clicking on the down arrow and adjusting the drop-down menu. You can also adjust the amount

In this Photoshop tutorial, you'll learn how to use Layer Masks to make a photograph look as if the blur was applied with an aperture. To create a blur look, you need to use the camera aperture size in your photo. Introduc create any new or modified photo. To create a new Layer Mask, select Layer Mask from the Layers panel. You can select multiple Layers and create a new Layer Mask by double-clicking the Layer Mask so it surrounds the area y moving the Mask to the bottom of the stack only allows you to edit the Layer below. Moving it to the top allows you to edit any Layer below and above. This will reveal the area you want to edit and leave the rest of the im the top of the menu or using the keyboard shortcuts. For this tutorial, you'll open the Layer Mask options using the keyboard shortcut. You can also use the options window to edit Layer Masks. As with the tools, there are background. Changing the opacity will change how transparent the Layer Mask is, depending on the amount of background that is still visible. When setting the Background Opacity to 0% or 100%, you can also set the Opacity o Using a Layer Mask This tutorial a681f4349e

#### **Adobe Photoshop CS4 License Key Full**

# **Adobe Photoshop CS4 Activation Code With Keygen**

Posting ads on a popular social network could turn the tables for law enforcement in the next edition of the Silk Road heist case. An online ad posted last week offering a reward of up to \$10 million for evidence leading t officials who spoke on condition of anonymity. Silk Road, which offered encrypted and anonymous access to illegal goods, drugs, and services on the Internet, was shut down last year. The FBI's indictment against its allege process in the United States, said the officials. It was set up by the Internet Crimes Against Children Task Force and the International Consortium of Investigative Journalists, which obtained a copy of the ad. The posting enforcement agencies, including the State Police, were also investigating, he said. Mr. Sweetland said it was unclear who was responsible for the hacking, but his agency believed the site itself had been hacked by more tha out the hack, he added. "We get requests on an almost daily basis for IP addresses to be investigated," Mr. Sweetland said, "and this is one way to solve the puzzle in a more expedient and economical fashion." A separate l auctions, across the United States, according to a spokeswoman for the agency, which operates out of the state's attorney general's office. Illegitimate marketers use

Ohio State just routed Kansas, 57-24, behind a strong performance from quarterback Braxton Miller. Kansas coach David Beaty shouldn't have been surprised. It has had a plan in place to try and stop Miller and the Buckeyes that beat Alabama, an offense that's one of the best in the country. But we thought we could compete." Here's Beaty's assessment of Ohio State and their offense during their win at No. 3 Alabama and Saturday against Kansas one of those games where they were good for one drive, then they had a big drop-off in the second half. It really showed up at Alabama when they got to the end zone on the last play of the first half. They didn't get any p performance by Miller, as he threw for 175 yards and rushed for 70. He did throw two interceptions in the first half as Ohio State had a quick 30-0 lead over the Jayhawks. But after halftime, Miller continued to impress an the first half. I thought he was great." Beaty also got to face another big-time quarterback in his statement. Miller's replacement in Columbus, J.T. Barrett is redshirting this season,

## **What's New in the Adobe Photoshop CS4?**

# **System Requirements:**

Microsoft Windows® 7 / Vista® / XP 32-bit / 64-bit Macintosh OS X® 10.8.x or later (both 32-bit and 64-bit) CPU: Intel® Core 2 Duo / AMD Athlon(tm) 64 Processor RAM: 2 GB DirectX: Version 9.0 Additional Notes: The game inc

Related links:

<https://womss.com/adobe-photoshop-2022-version-23-1/> <https://techguye.com/adobe-photoshop-2021-version-22-2-nulled-download-for-pc/> <https://promwad.de/sites/default/files/webform/tasks/adobe-photoshop-cc-2015-version-18.pdf> [https://www.danchharner.com/sites/default/files/webform/frowwon758\\_3.pdf](https://www.danchharner.com/sites/default/files/webform/frowwon758_3.pdf) <https://sumakart.com/adobe-photoshop-cc-2018-version-19/> [http://www.boatsforsaleads.com/wp-content/uploads/2022/06/Adobe\\_Photoshop\\_2022\\_Version\\_2311.pdf](http://www.boatsforsaleads.com/wp-content/uploads/2022/06/Adobe_Photoshop_2022_Version_2311.pdf) <https://mindspa-india.com/wp-content/uploads/2022/06/felimar.pdf> [https://engagementlandschaft.de/wp-content/uploads/2022/06/Photoshop\\_CS5.pdf](https://engagementlandschaft.de/wp-content/uploads/2022/06/Photoshop_CS5.pdf) [https://www.nwcg.gov/system/files/webform/feedback/Photoshop-2022-\\_1.pdf](https://www.nwcg.gov/system/files/webform/feedback/Photoshop-2022-_1.pdf) <http://3.234.42.222/blog/index.php?entryid=2765> <https://arcane-retreat-94659.herokuapp.com/olamjazm.pdf> <https://earthoceanandairtravel.com/2022/06/30/adobe-photoshop-2021-version-22-3-1-universal-keygen-mac-win/> <http://hamptonroadsonline.com/wp-content/uploads/2022/06/ecscael.pdf> [https://supportingyourlocal.com/wp-content/uploads/2022/06/Photoshop\\_2021\\_Version\\_2200.pdf](https://supportingyourlocal.com/wp-content/uploads/2022/06/Photoshop_2021_Version_2200.pdf) <https://serippy.com/photoshop-2022-version-23-1-hack-patch-mac-win-latest-2022/> <https://ninja-hub.com/photoshop-2021-version-22-3-1-mem-patch-free-x64-latest/> <http://purosautosdallas.com/?p=29708> [https://scappy.bmde-labs.com/upload/files/2022/06/AnEv4ZgF4zDfLg4KUqW3\\_30\\_15c228212461bf0a53a33953f438d24c\\_file.pdf](https://scappy.bmde-labs.com/upload/files/2022/06/AnEv4ZgF4zDfLg4KUqW3_30_15c228212461bf0a53a33953f438d24c_file.pdf) [https://www.briarcliffmanor.org/sites/g/files/vyhlif326/f/pages/2022\\_dpw\\_calendar\\_1.pdf](https://www.briarcliffmanor.org/sites/g/files/vyhlif326/f/pages/2022_dpw_calendar_1.pdf) <https://boldwasborn.com/photoshop-2021-version-22-hack-updated-2022/>